### IN 5520 Weekly exercises on Support Vector Machines.

## Exercise 1.

Show that the criterion

$$y_i(w^T x_i + w_0) \ge 1, \quad i = 1, 2, \dots N$$

corresponds to correct classification for all N samples in a binary classification problem with classes -1 and 1.

### Exercise 2.

Given a binary data set:

|            | 1 | 9 |           | 8  | 5 |
|------------|---|---|-----------|----|---|
| Class – 1: | 5 | 5 | Class +1: | 13 | 1 |
|            | 1 | 1 |           | 13 | 9 |

Plot the points in a plot. Sketch the support vectors and the decision boundary for a linear SVM classifier with maximum margin for this data set.

### Exercise 3.

Given the binary classification problem:

|           |   |    |           |   | ٩  |
|-----------|---|----|-----------|---|----|
| Class -1: | 2 | 2  |           | 6 | 2  |
|           | 3 | 3  |           | 7 | 3  |
|           | 4 | 4  |           | 8 | 4  |
|           | 5 | 5  |           | 9 | 5  |
|           | 4 | 6  | Class +1: | 8 | 6  |
|           | 3 | 7  |           | 7 | 7  |
|           | 4 | 8  |           | 7 | 8  |
|           | 5 | 9  |           | 7 | 9  |
|           | 6 | 10 |           | 8 | 10 |
|           |   |    |           |   |    |

- a) Sketch the point in a scatterplot.
- b) In the plot, sketch the mean values and the decision boundary you would get with a Gaussian classifier with  $\Sigma$ = $\sigma$ I.
- c) What is the error rate of the Gaussian classifier on the training data set?
- d) Sketch on the plot the decision boundary you would get using a SVM with linear kernel and a high cost of misclassifying training data. Indicate the support vectors and the decision boundary on the plot.
- e) What is the error rate of the linear SVM on the training data set?

#### **Exercise 4.**

Download the two datasets mynormaldistdataset.mat and mybananadataset.mat from undervisningsmateriale/week9.

You can use a library for SVM e.g. symtrain and symclassify in Matlab

Familiarize you with the data sets by studying scatterplots.

Load mynormaldistdataset.mat. Stick with the linear SVM, but change the C-parameter ('BoxConstraint' in symtrain).

Rerun the experiments a couple of times, and visualize the data using 'ShowPlot'. How does the support vectors and the boundary change with the parameter?

Try to remove some of the non-support-vectors and rerun - does the solution change?

Load mybananadataset.mat. Try various values values of the C-parameter with a linear SVM. Can the linear SVM classifier make a good separation of the feature space?

Change kernel to a RBF (radial basis function), and rerun. Try changing the sigma-parameter ('rbf\_sigma' in symtrain). Make sure you know why we now get a non-linear decision boundaries.

Implement a grid search of the C- and sigma-parameters based on 10-fold crossvalidation of the training data (the A-dataset). Find the best values of C and sigma, retrain on the entire A-data set, and then test on the B-data set. Does the average 10-fold crossvalidation estimate of the overall classification error match the result we get when testing on the independent 'B'-dataset?

Use the parameter range listed in the lecture foils.

# **Exercise 5: Support vector machine classifiers (from 2017 exam)**

a) Consider a linear SVM with decision boundary  $g(x) = w^T x + w_0$ . In SVM classification, explain why it is useful to assign class labels -1 and 1 for a binary classification problem.

- b) The basic SVM optimization problem is to minimize  $J = \frac{1}{2} ||w||^2$ What are the additional constraints for this optimization problem? Ideally, you should answer both by math and explain what this expression means.
- c) Explain how slack variables  $\xi_i$  are used to solve a non-separable case like the one below:

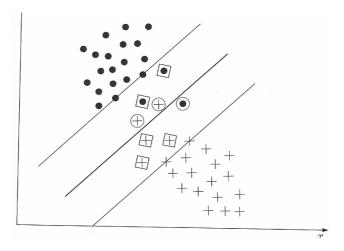

- d) Discuss how likely a Gaussian classifier and an SVM classifier are to overfit to the training data.
- e) Explain how an SVM can be used for a classification problem with M classes.
- f) Explain briefly how SVM parameters should be determined

# Exercise 6 (from 2018 Exam) : Support vector machines

a) The basic optimization problem for a support vector machine classifier is:

minimize  $J(w) = \frac{1}{2} ||w||^2$ subject to  $y_i(w^T x_i + w_0) \ge 1$ , i = 1, 2, ..., N

What is the total margin for this problem?

- b) Support vector machines are fundamentally different from Gaussian classifiers in terms of how the decision boundary is found explain why.
- c) Support vector machine classifiers can also be explained based on convex hulls. Explain the relationship between the convex hull of two regions and the hyperplane with maximum margin.
- d) Given below is a scatter plot of a binary classification problem. Sketch the convex hulls on the figure and use this to find an approximate hyperplane.

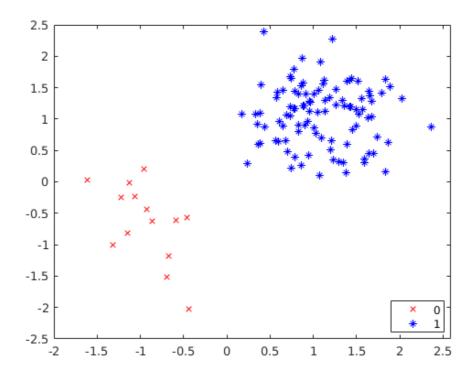

e) In the general case the optimization problem is given as:

$$\begin{split} & \max_{\lambda} \left( \sum_{i=1}^{N} \lambda_{i} - \frac{1}{2} \sum_{i,j} \lambda_{i} \lambda_{j} y_{i} y_{j} x_{i}^{T} x_{j} \right) \\ & \text{subject to} \quad \sum_{i=1}^{N} \lambda_{i} y_{i} = 0 \text{ and } 0 \leq \lambda_{i} \leq C \quad \forall i \end{split}$$

Explain briefly which terms in the equation that can be computed using kernels in a high-dimensional space, and also explain what the kernels measure.